## **Prílohy**

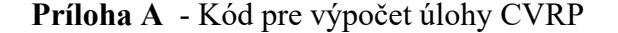

**Sontext** M\_transit\_ZA\_V2 \$offtext sets i uzol /1\*16/ subi(i)  $/2*16/$ alias (i,j) alias (subi, subj); set ij1(i,j)/1\*16.1\*16/  $i$ <sub>i</sub> $2(i,j)/2*16.2*16/$ ij3(i,j)/1.1,2.2,3.3,4.4,5.5,6.6,7.7,8.8,9.9,10.10,11.11,12.12,13.13,14.14,15.15,16.16/  $i$ <sub>i</sub> $4(i,j)$  $i$ j5 $(i,j)$ ;  $ij4(i,j)=ij1(i,j)-ij3(i,j);$  $ij5(i,j)=ij2(i,j)-ij3(i,j);$ table d(i,j) 1 2 3 4 5 6 7 8 9 10 11 12 13 14 15 16 1 0 604.202612 1861.9881 1469.07684 4713.168114 4414.37975 6149.2608 5540.08054 7188.3616 11958.7128 6008.227821 4239.020571 5578.91019 2638.89846 4275.531 4214.41705 2 1572.8913 0 1305.99405 2219.55404 13526.0534 4085.50932 5909.072 5209.04198 6422.2184 7720.5135 5569.464423 3701.181567 5177.13336 2209.54979 3749.00778 3692.87292 0 1528.595064 4384.1952 4953.92676 9622.5984 6241.7844 5835.19716 9957.9675 5187.315657 3215.61681 6028.93872 1422.54668 2964.30737 2533.51462 4 2339.4756 3712.20448 4845.153456 0 5795.922951 5506.55604 7122.2826 6458.37738 7441.6482 10045.4224 6150.50916 4291.9371 7003.25495 2954.536 1621.61346 4580.23419 5 12358.0629 11432.49408 10850.01456 15417.50301 3572.85357 4303.60746 1252.598733 3870.5074 6376.51542 3821.68279 7345.143 3632.52864 6 13079.34205 11857.33053 14276.39808 15531.07905 6048.03584 5074.41558 6882.54826 11148.3392 6169.90128 8732.04 4832.512 6704.25074 5955.74141 7 15799.54464 14736.864 13877.7018 18514.9788 6446.59956 3200.96064 0 535.941262 4231.47378 5067.5644 3171.55959 6489.45792 7121.9824 6008.47933 8012.2302 17496.38748 8 14902.65372 13440.95802 16155.28716 17462.16628 5627.1014 2394.63533 826.693204 0 4062.487 4605.45414 3411.031578 6038.80112 6626.21463 5533.22624 7052.4563 4477.02725 9 20800.1171 18598.112 17269.34092 22532.328 6863.49378 11915.68524 10836.9768 9169.4185 0 1194.8853 2624.56367 6033.83964 7836.95853 6323.54344 8335.3535 5015.32486 10 20638.4778 20410.4645 17292.0325 23039.5016 8902.67178 14007.76062 12834.9448 0 3682.23156 7371.96642 6177.97236 11 17010.49608 15980.08222 14390.40993 18481.4274 3260.53116 8687.10773 9964.38405 9073.54878 3731.26735 5811.93638 0 3764.40516 6395.025 5162.0688 7092.91275 3647.80854 12 10873.01206 9423.08451 6329.83575 11282.57946 6763.7624 12047.11146 12990.80376 12187.8427 11241.16036 12992.82075 7718.07176 776.79392 13 13854.15777 12502.0476 9430.86832 14382.93918 10299.7692 15191.4 17618.4424 16853.40006 15688.04147 17550.7071 3298.20348 14 5506.8543 4111.69674 1981.55046 6507.184 9778.82755 14629.208 18447.45728 17859.83824 16767.252 18421.08 11520.5013 4822.34382 7878.95328 0 1995.81176 1878.13494 15 7676.38404 6340.42227 4086.4866 4388.37266 13404.02268 17902.49329 21867.5574 18877.1222 20286.5152 21760.9469 15086.37075 7757.61825 11275.26453 3007.77816 0 3739.89945

16 8946.5711 7768.99822 5672.2253 10071.0939 6823.45248 11922.57521 14473.407 13843.09925 12599.28635 14431.4196 7655.84142 923.20608 4276.79652 4110.65124 6725.3349 0; scalar g /716/; parameters q(j);  $q['2'] = 279$ ;  $q['3'] = 243$ ;  $q[4^{\circ}] = 188$ ;  $q['5'] = 284$ ;  $q[$ '6'] = 272;  $q['7'] = 238$ ;  $q['8'] = 269$ ;  $q['9'] = 299$ ;  $q[10'] = 86$ ;  $q[11'] = 216$ ;  $q[12^{\circ}] = 145$ ;  $q[13^{\circ}] = 140$ ;  $q[14^{\circ}] = 299$ ;  $q[15^{\circ}] = 344$ ;  $q[16'] = 198$ ; free variables u(j),z;  $u.fx('1')=0;$ binary variable  $x(i,j)$ ; equations  $ohr1(i)$ ohr2(j)  $ohr3(i,j)$ ohr4(i)  $ohr5(i)$ ucel; ucel..z=e=sum((i,j),d(i,j)\* $x(i,j)$ ); ohr1(subi(i))..sum(j,x(i,j)\$ij4(i,j))=e=1; ohr2(subj(j))..sum $(i, x(i,j)$ \$ij4 $(i,j)$ =e=1; ohr3(i,j)\$ij5(i,j)..u(i)-u(j)+q(j)-g\*(1-x(i,j))=l=0; ohr $4$ (subi(i))..q(i)=l=u(i);  $ohr5(subi(i))...u(i)=l=g;$ option optcr=0; option optca=0.0; option iterlim=100000000; option reslim=100000000; model vrp /all/; solve vrp using mip minimizing z; display x.l,u.l;

Zdroj: Vlastné spracovanie na základe: PEKÁR, J. a kol. *Modelovanie rozmiestňovania recyklačných centier.* 2012.